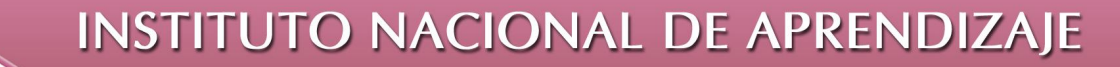

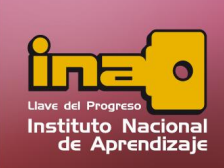

**Administrador de Base de Datos Access** 

## **CLAVE PRINCIPAL**

Una vez definidos los campos y sus propiedades es muy importante definir la llave principal de la Tabla.

Una clave principal es un campo como cualquier otro de la tabla, con la diferencia que se utiliza para identificar un registro único, algunas veces debe recurrirse a la concatenación es decir marcar dos o más campos como claves principales. Las claves principales realizan la función de:

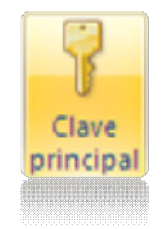

- $\triangleright$  Evitar que existan dos registros que puedan tener el mismo valor en el campo o campos que forman la clave principal.
- $\triangleright$  Relacionar distintas tablas.
- ÿ Mantener los registros ordenados por la clave seleccionada al crear automáticamente el índice correspondiente.
- $\triangleright$  En general, agiliza el procesamiento de datos.

Este campo se puede activar seleccionando el campo de tabla y presionando el botón clave principal ubicado en la pestaña diseño.

El mejor ejemplo de una clave principal ó clave principal es él ID-(identificación) de una persona o número personal de identificación (Cédula, Pasaporte, número de seguro)

*Clave Principal*

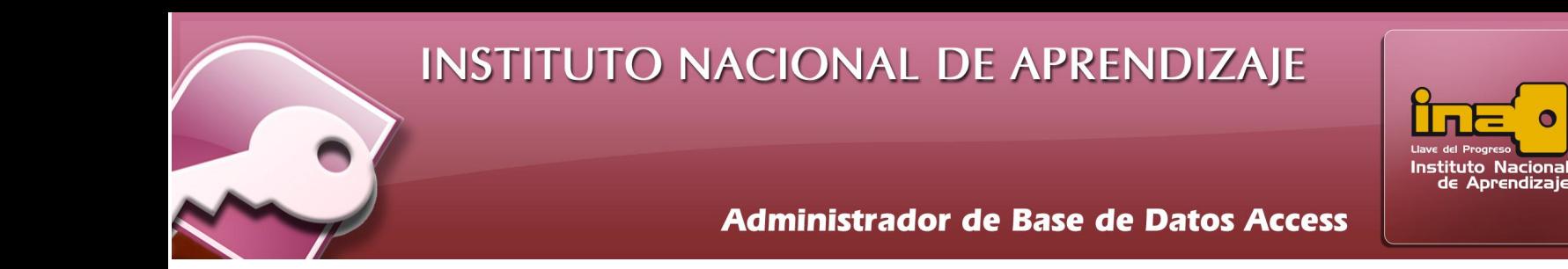

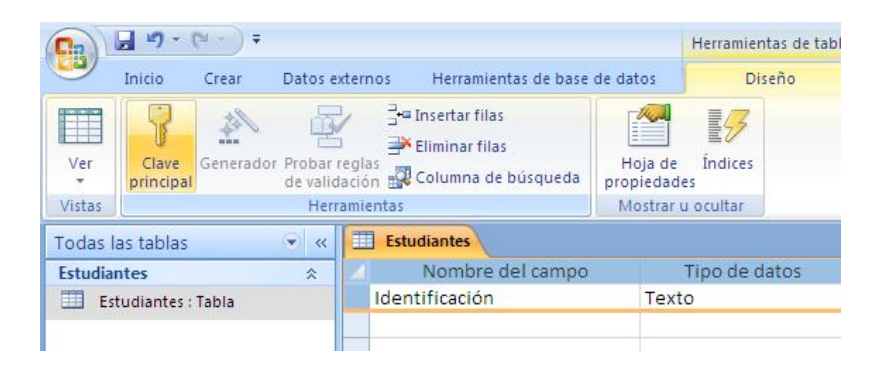

Otro ejemplo puede ser, un número de factura, un número de recibo, una transacción bancaria, número de seguro social, un ping de una tarjeta, un número de cuenta, entre algunos.

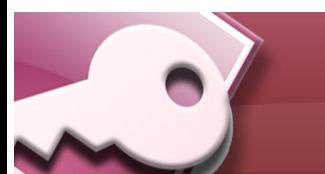

*Clave Principal*